## **การกรองรายงานให้แสดงเฉพาะพนักงาน ไม่แสดงรายชื่อพนักงานลาออก**

## **วตัถุประสงค์**

้ เพื่อให้ผู้ใช้งานสามารถพิมพ์รายงานต่างๆ เพื่อตรวจสอบความถูกต้องโดยมีข้อมูลเฉพาะพนักงานที่ ยงัทา งานอยเู่ท่าน้นั

## **การพิมพ์รายงาน**

หน้าจอ **งานเงินเดือน** >เลือกเมนูยอ่ ย **ผลการค านวณเงินเดือน** >เลือกเมนู**รายงาน** >เลือก **รายงานที่ต้องการตรวจสอบ** > ตวัอยา่ ง **"รายงานสรุปยอดเงินเดือนพนักงานตามแผนกสังกดั"**

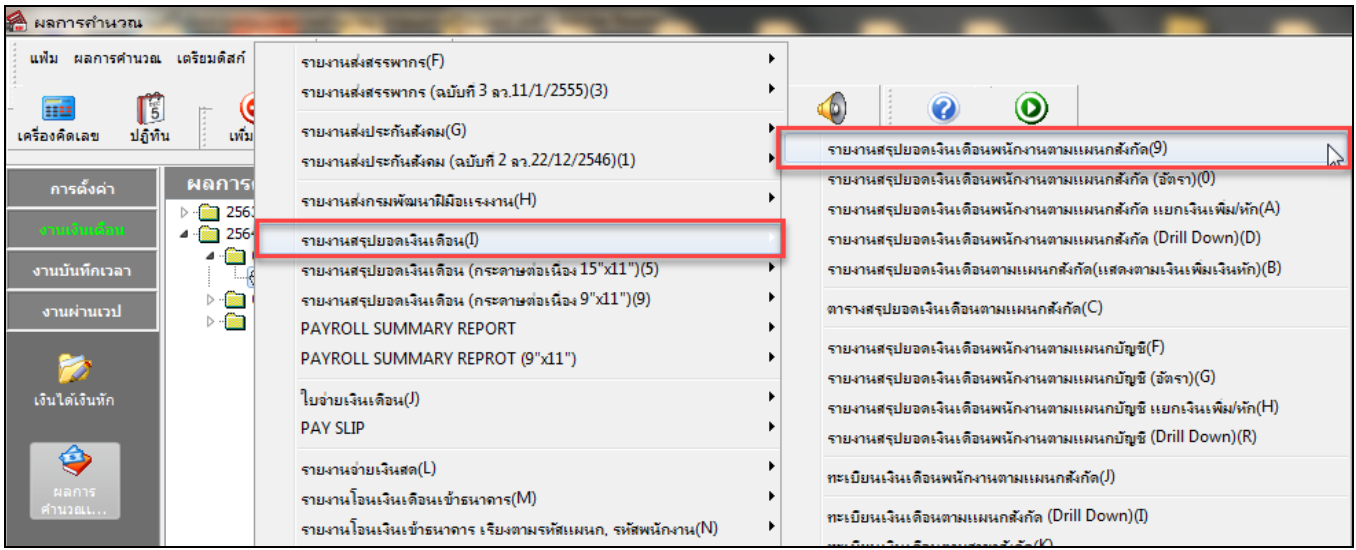

 $\triangleright$  ระบุ วันที่ผลการคำนวณเงินเดือน (วันที่จ่ายเงินที่ตั้งงวดเงินเดือนไว้)  $\rightarrow$  คลิกปุ่ม บันทึก

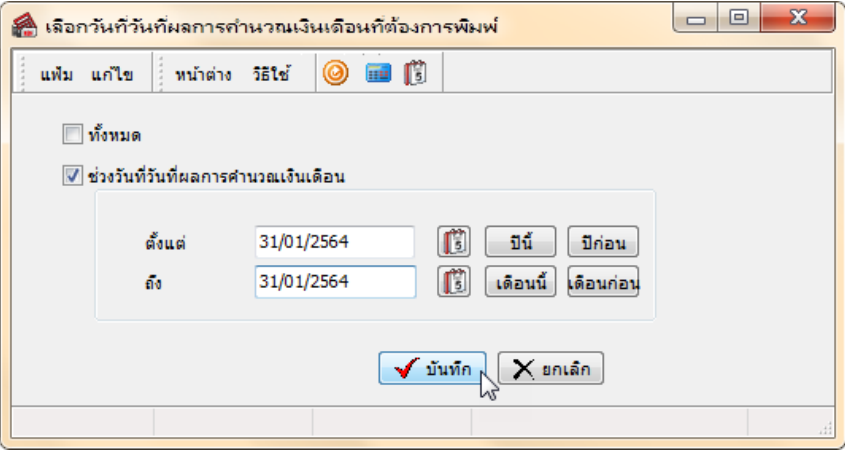

คลิกที่ **กรองข้อมูล**

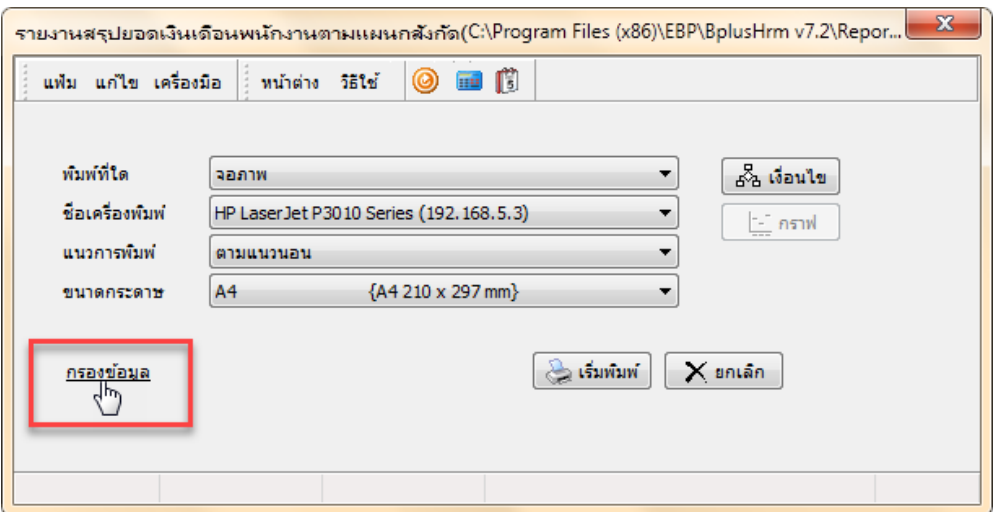

 เลือก **ไอคอนเพิ่มเติม** ระบุ **ชื่อข้อมูล** สถานภาพพนักงาน (สามารถพิมพ์หรือคลิกเลือกรายการ ้ ที่มีอยู่ใค้) → เงื**่อนไข** เลือก = (เครื่องหมายเท่ากับ) → ข้อมูลที่เลือก พนักงาน → คลิกปุ่ม บันทึก

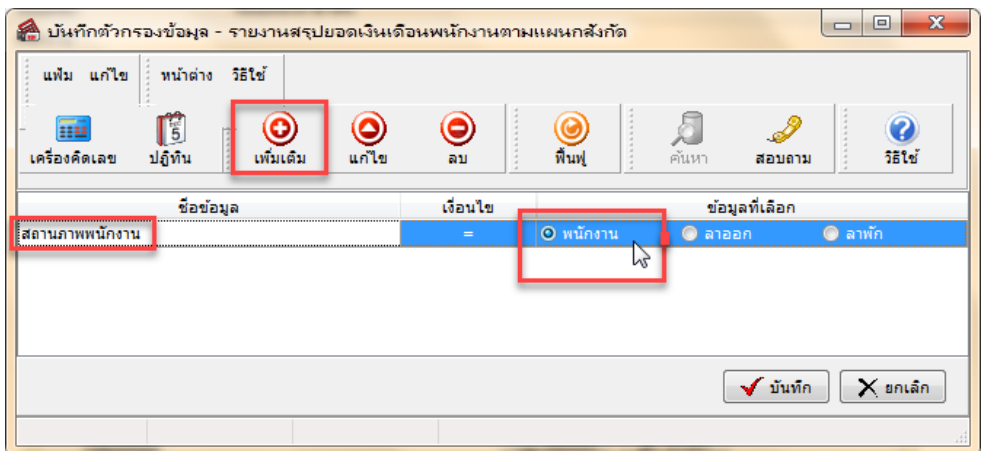

 $\blacktriangleright$  คลิกปุ่ม เริ่**มพิมพ**์

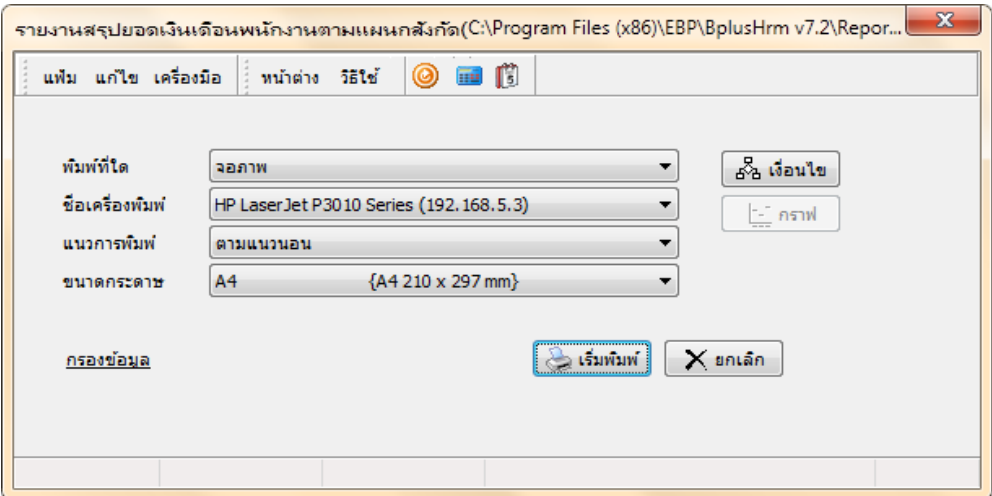

 **หน้าจอปรับเปลี่ยนข้อความในรายงาน** (มีเฉพาะรายงานบางประเภท) **พิมพ์รายละเอียด** เลือก ี พิมพ์ (เพื่อแสดงชื่อพนักงาน) → และระบุรายละเอียดอื่นๆ ตามคำอธิบายด้านล่าง→ คลิกปุ่ม **บันทึก** 

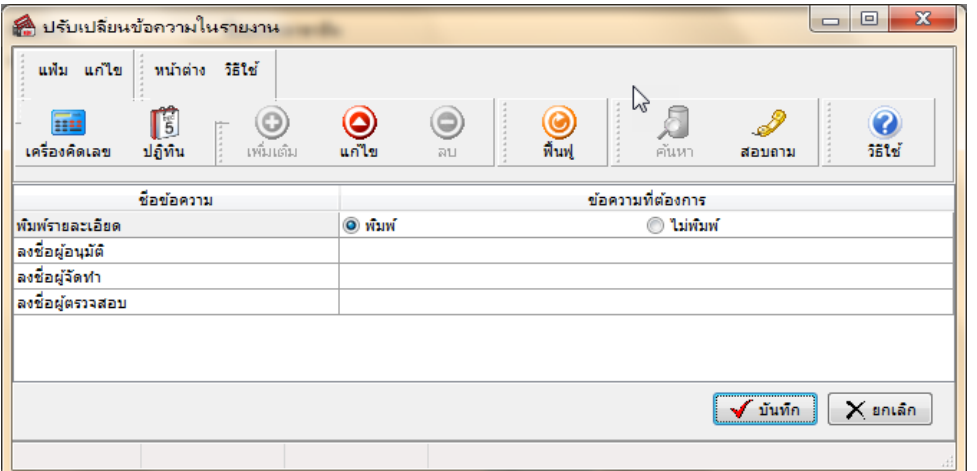

**ค าอธิบาย**

- **ลงชื่อผู้อนุมัติ** คือ การระบุรายชื่อเจ้าหน้าที่ที่เป็นผู้อนุม*ั*ติการทำเงินเดือน
- **ลงชื่อผู้ตรวจสอบ** คือ การระบุรายชื่อเจ้าหน้าที่ที่เป็นผู้จัดตรวจสอบการทำเงินเดือน
- **ลงชื่อผู้จัดทำ** คือ การระบุชื่อเจ้าหน้าที่ที่เป็นผู้จัดทำเงินเดือน

| บริษัท ตัวอย่างโปรแกรม อี-บิซิเนส พลัส_จำกัด<br>รายงานสรุปยอดเงินเดือนพนักงานตามแผนกสังกัด |                                                    |         |                |                         |                                      |              |              |              |              |                                    |              |              |                  |                   |                |              |              |                        |
|--------------------------------------------------------------------------------------------|----------------------------------------------------|---------|----------------|-------------------------|--------------------------------------|--------------|--------------|--------------|--------------|------------------------------------|--------------|--------------|------------------|-------------------|----------------|--------------|--------------|------------------------|
|                                                                                            | ตั้งแต่วันที่ 31/01/2564 ถึงวันที่ 31/01/2564      |         |                |                         |                                      |              |              |              |              |                                    |              |              |                  |                   |                |              |              | $min'$ $1/1$           |
| รหัส                                                                                       | ชื่อพนักงาน                                        |         | ÷.             |                         | เงินเดือน ต่าล่วงเวลา เงินได้หน้าที่ |              | สวัสดัการ    | เงินรางรัล   |              | เงินใดอื่น หักบกพร่อง หักสวัสดัการ |              | ห้กอ้นา      | ห้อยามั          | ห้กคองทน ห้กปคสด. |                | คำประกัน     | ห้อเงินกั    | ងអតិ                   |
| รหัสสาขา                                                                                   | 01                                                 |         | สำนักงานใหญ่   |                         |                                      |              |              |              |              |                                    |              |              |                  |                   |                |              |              |                        |
| <b>UNUO</b>                                                                                | 01                                                 | หนักงาน |                |                         |                                      |              |              |              |              |                                    |              |              |                  |                   |                |              |              |                        |
| 001                                                                                        | นายทคสอบ ทคสอบ                                     |         | 31.00          | 50.000.00               | 0.00                                 | 0.00         | 0.00         | 0.00         | 0.00         | 0.00                               | 0.00         | 0.00         | 7,500.00         | 5,000.00          | 75.00          | 0.00         | 1.000.00     | 36,425.00              |
| 003                                                                                        | นายรายวัน รายวัน<br>นายทคสอบ50ทว์ ทคสอบ50ทว์ 31.00 |         | 10.00          | 3.000.00                | 0.00                                 | 0.00         | 0.00         | 0.00         | 0.00         | 0.00                               | 0.00         | 0.00         | 90.00            | 0.00              | 15.00          | 0.00         | 0.00         | 2,895.00               |
| 004<br>005                                                                                 | นายภาษันริษัทออกให้ ภาษั                           |         | 31.00          | 60.000.00<br>100.000.00 | 0.00<br>0.00                         | 0.00<br>0.00 | 0.00<br>0.00 | 0.00<br>0.00 | 0.00<br>0.00 | 0.00<br>0.00                       | 0.00<br>0.00 | 0.00<br>0.00 | 2.285.00<br>0.00 | 0.00<br>0.00      | 75.00<br>75.00 | 0.00<br>0.00 | 0.00<br>0.00 | 57.640.00<br>99.925.00 |
|                                                                                            | บริษัทออกไท                                        |         |                |                         |                                      |              |              |              |              |                                    |              |              |                  |                   |                |              |              |                        |
| 006                                                                                        | นายเทสประกันสังคม เทสประกัน 31.00                  |         |                | 20.000.00               | 0.00                                 | 0.00         | 0.00         | 0.00         | 0.00         | 0.00                               | 0.00         | 0.00         | 0.00             | 0.00              | 75.00          | 0.00         | 0.00         | 19.925.00              |
| 007                                                                                        | สังคม<br>unational than3                           |         | 31.00          | 17.000.00               | 0.00                                 | 0.00         | 0.00         | 0.00         | 0.00         | 0.00                               | 0.00         | 0.00         | 0.00             | 0.00              | 75.00          | 0.00         | 0.00         | 16,925.00              |
| 008                                                                                        | <b>WINSSE SSE</b>                                  |         | 31.00          | 40.000.00               | 0.00                                 | 0.00         | 0.00         | 0.00         | 0.00         | 0.00                               | 0.00         | 0.00         | 500.00           | 1.600.00          | 75.00          | 0.00         | 0.00         | 37.825.00              |
| 010                                                                                        | นางประกัน บ่านาณ                                   |         | 31.00          | 30,000.00               | 0.00                                 | 0.00         | 0.00         | 0.00         | 0.00         | 0.00                               | 0.00         | 0.00         | 0.00             | 0.00              | 75.00          | 0.00         | 0.00         | 29,925.00              |
| <b>SOMURFUR</b>                                                                            | 01                                                 |         | 8 mu           | 320,000.00              | 0.00                                 | 0.00         | 0.00         | 0.00         | 0.00         | 0.00                               | 0.00         | 0.00         | 10,375.00        | 6,600.00          | 540.00         | 0.00         | 1,000.00     | 301,485.00             |
| souarnun                                                                                   | สำนักงานใหญ่                                       |         | 8 <sub>m</sub> | 320,000.00              | 0.00                                 | 0.00         | 0.00         | 0.00         | 0.00         | 0.00                               | 0.00         | 0.00         | 10.375.00        | 6.600.00          | 540.00         | 0.00         | 1.000.00     | 301,485.00             |
| รวมทั้งหมด                                                                                 | 8                                                  | คน      |                | 320.000.00              | 0.00                                 | 0.00         | 0.00         | 0.00         | 0.00         | 0.00                               | 0.00         | 0.00         | 10.375.00        | 6.600.00          | 540.00         | 0.00         | 1.000.00     | 301.485.00             |
|                                                                                            | ผู้จัดทำ                                           |         |                |                         |                                      |              |              |              | ผัตรวจสอบ    |                                    |              |              | $\sim$           |                   |                | ผ่อนมัติ     |              |                        |

**โปรแกรมจะแสดงรายงานทมี่ เีฉพาะพนักงานทยี่ งัทา งานอยู่**

## **\*\*แนะน าช่องทางการติดต่อฝ่ ายบริการ :**

กรณีที่ต้องการสอบถามเพิ่มเติม ท่านสามารถแจ้งรายละเอียดที่ต้องการทราบเพิ่มเติมได้ทาง Line@ ของฝ่ายบริการ กือ @businessplus\_pr ซึ่งจะมี เจา้หนา้ที่ใหบ้ ริการ ดงัน้ี

- ในเวลาทำการ วันจันทร์ ถึง วันศุกร์ ตั้งแต่เวลา 08.30 น. 17.30 น.
- นอกเวลาทำการ วันจันทร์ วันศุกร์ ตั้งแต่เวลา 17.30 น. 22.00 น. และ วันเสาร์ วันอาทิตย์ วันหยดนักขัตถุกษ์ ตั้งแต่เวลา 08.30 น. 22.00 น.